## Package 'beast'

October 12, 2022

Type Package

Title Bayesian Estimation of Change-Points in the Slope of Multivariate Time-Series

Version 1.1

Date 2018-03-16

Author Panagiotis Papastamoulis

Maintainer Panagiotis Papastamoulis <papapast@yahoo.gr>

Description Assume that a temporal process is composed of contiguous segments with differing slopes and replicated noise-corrupted time series measurements are observed. The unknown mean of the data generating process is modelled as a piecewise linear function of time with an unknown number of change-points. The package infers the joint posterior distribution of the number and position of change-points as well as the unknown mean parameters per time-series by MCMC sampling. A-priori, the proposed model uses an overfitting number of mean parameters but, conditionally on a set of change-points, only a subset of them influences the likelihood. An exponentially decreasing prior distribution on the number of change-points gives rise to a posterior distribution concentrating on sparse representations of the underlying sequence, but also available is the Poisson distribution. See Papasta-moulis et al (2017) [<arXiv:1709.06111>](https://arxiv.org/abs/1709.06111) for a detailed presentation of the method.

License GPL-2

Imports RColorBrewer **Depends**  $R$  ( $>= 2.10$ ) NeedsCompilation no Repository CRAN Date/Publication 2018-03-16 07:42:36 UTC

## R topics documented:

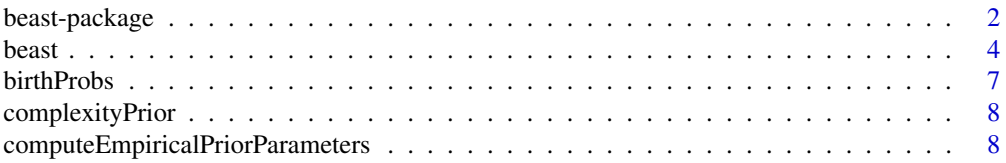

## <span id="page-1-0"></span>2 beast-package

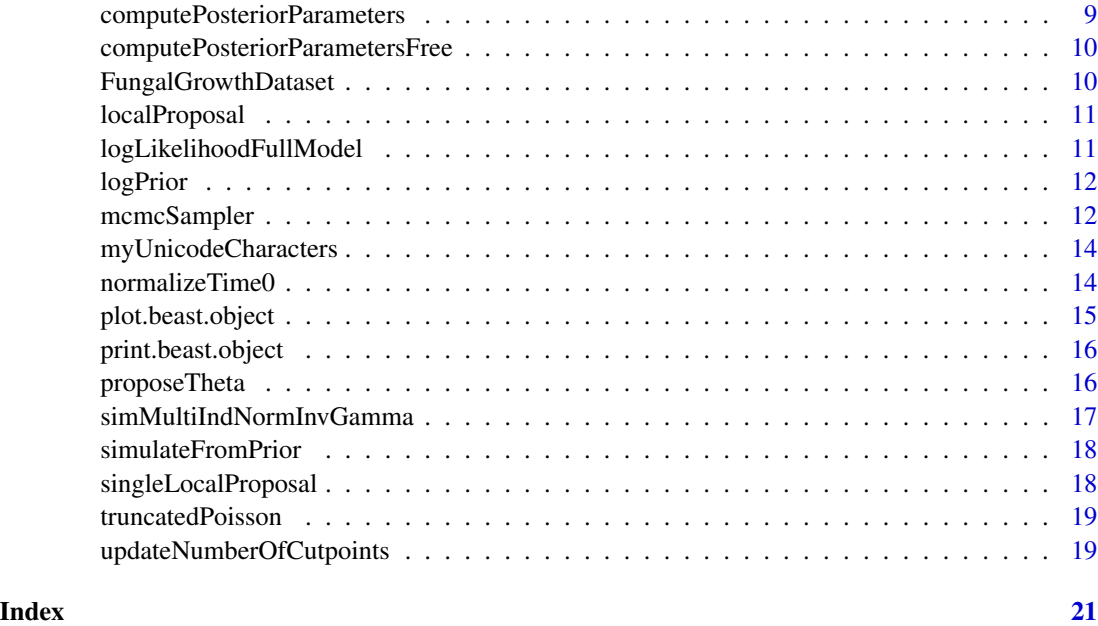

beast-package *Bayesian Estimation of Change-Points in the Slope of Multivariate Time-Series*

## Description

Assume that a temporal process is composed of contiguous segments with differing slopes and replicated noise-corrupted time series measurements are observed. The unknown mean of the data generating process is modelled as a piecewise linear function of time with an unknown number of change-points. The package infers the joint posterior distribution of the number and position of change-points as well as the unknown mean parameters per time-series by MCMC sampling. Apriori, the proposed model uses an overfitting number of mean parameters but, conditionally on a set of change-points, only a subset of them influences the likelihood. An exponentially decreasing prior distribution on the number of change-points gives rise to a posterior distribution concentrating on sparse representations of the underlying sequence, but also available is the Poisson distribution. See Papastamoulis et al  $(2017)$  <arXiv:1709.06111> for a detailed presentation of the method.

#### Details

The beast package deals with Bayesian estimation of change-points in the slope of multivariate time-series, introduced by Papastamoulis et al (2017). For a given period  $t = 1, \ldots, T$  we observe multiple time series which are assumed independent, each one consisting of multiple measurements (replicates). Each time series is assumed to have its own segmentation, which is common among its replicates. Thus, different time series have distinct mean parameters in the underlying normal distribution. The variance, which is assumed known, can be either shared between different time series or not and in practice it is estimated at a pre-processing stage.

<span id="page-2-0"></span>Our model infers the joint posterior distribution of the number and location of change-points by MCMC sampling. For this purpose a Metropolis-Hastings MCMC sampler is used. The main function of the package is [beast](#page-3-1).

Assume that the observed data consists of  $N$  time-series, each one consisting of  $R$  variables (or replicates) measured at  $T$  consecutive time-points. The input of the main function [beast](#page-3-1) should be given in the form of a list myDataList with the following attributes:

- length( $myDataList$ ) should be equal to  $R$ , that is, the number of variables (or replicates)
- dim(myDataList)[[1]],..., dim(myDataList)[[R]] should be all  $T \times N$ , that is, rows and columns should correspond to time-points and different series, respectively.

Then, a basic usage of the package consists of the following commands:

- beastRun <- beast( myDataList = myDataList )
- print(beastRun)
- plot(beastRun)

which correspond to running the MCMC sampler, printing and plotting output summaries, respectively.

#### Author(s)

Panagiotis Papastamoulis

Maintainer: Panagiotis Papastamoulis <papapast@yahoo.gr>

#### References

Papastamoulis P., Furukawa T., van Rhijn N., Bromley M., Bignell E. and Rattray M. (2017). Bayesian detection of piecewise linear trends in replicated time-series with application to growth data modelling. arXiv:1709.06111 [stat.AP]

## See Also

[beast,](#page-3-1) [print.beast.object,](#page-15-1) [plot.beast.object](#page-14-1)

## Examples

```
# toy-example (MCMC iterations not enough)
library('beast') # load package
data("FungalGrowthDataset") # load dataset
myIndex <- c(392, 62, 3, 117) # run the sampler only for the
# specific subset of time-series
set.seed(1)
# Run MCMC sampler with very small number of iterations (nIter):
run_mcmc <- beast(myDataList = FungalGrowthDataset, subsetIndex = myIndex,
zeroNormalization = TRUE, nIter = 40, burn = 20)# Print output:
print(run_mcmc)
# Plot output to file: "beast_plot.pdf"
plot(run_mcmc, fileName = "beast_plot_toy.pdf", timeScale=1/6, xlab = "hours", ylab = "growth")
```
# Run the following commands to obtain convergence:

```
## Not run:
# This example illustrates the package using a subset of four
# time-series of the fungal dataset.
library('beast') # load package
data("FungalGrowthDataset") # load dataset
myIndex <- c(392, 62, 3, 117) # run the sampler only for the
# specific subset of time-series
set.seed(1) # optional
# Run MCMC sampler with the default number of iterations (nIter =70000):
run_mcmc <- beast(myDataList = FungalGrowthDataset, subsetIndex = myIndex,
zeroNormalization = TRUE)
# Print output:
print(run_mcmc)
# Plot output to file: "beast_plot.pdf"
plot(run_mcmc, fileName = "beast_plot.pdf", timeScale=1/6, xlab = "hours", ylab = "growth")
# NOTE 1: for a complete analysis remove the `subsetIndex = myIndex` argument.
# NOTE 2: `zeroNormalization = TRUE` is an optional argument that forces all
# time-series to start from zero. It is not supposed to be used
# for other applications.
```
## End(Not run)

<span id="page-3-1"></span>

beast *Main function*

#### Description

This is the main function of the package, implementing the MCMC sampler described in Papastamoulis et al (2017).

#### Usage

```
beast(myDataList, burn, nIter, mhPropRange, mhSinglePropRange, startPoint,
    timeScale, savePlots, zeroNormalization, LRange, tau,
    gammaParameter, nu0, alpha0, beta0, subsetIndex, saveTheta, sameVariance,
   Prior
```
)

## Arguments

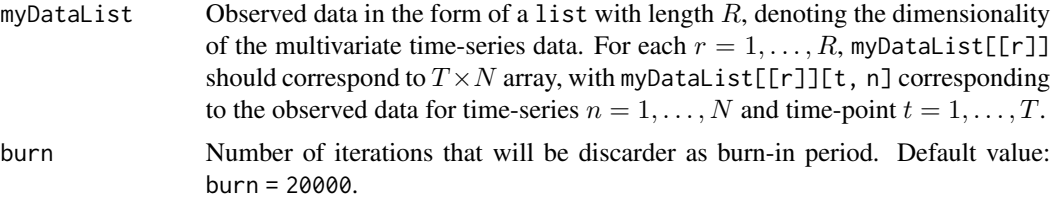

<span id="page-3-0"></span>

#### beast 5

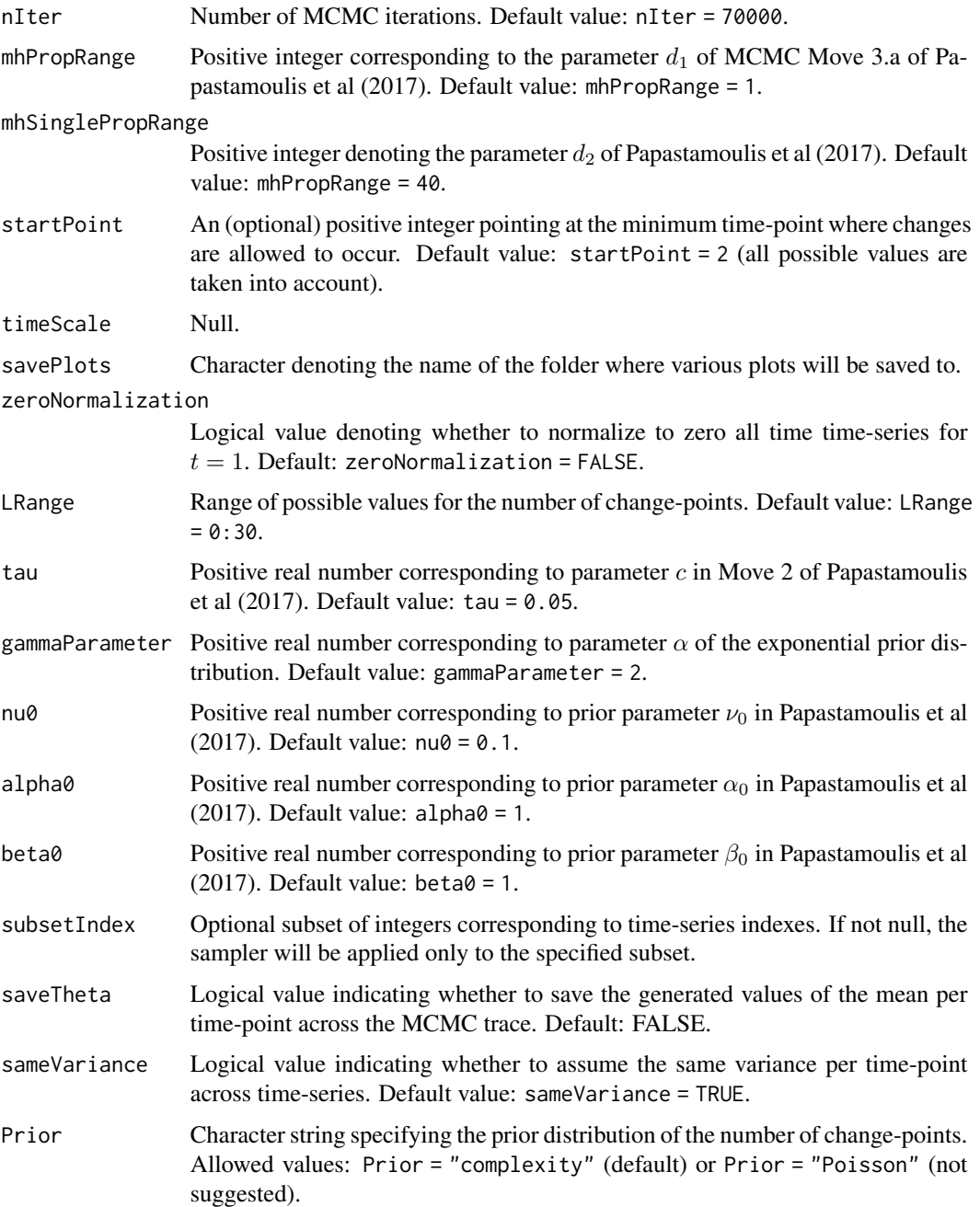

## Value

The output of the sampler is returned as a list, with the following features:

## Cutpoint\_posterior\_median

The estimated medians per change-point, conditionally on the most probable number of change-points per time-series.

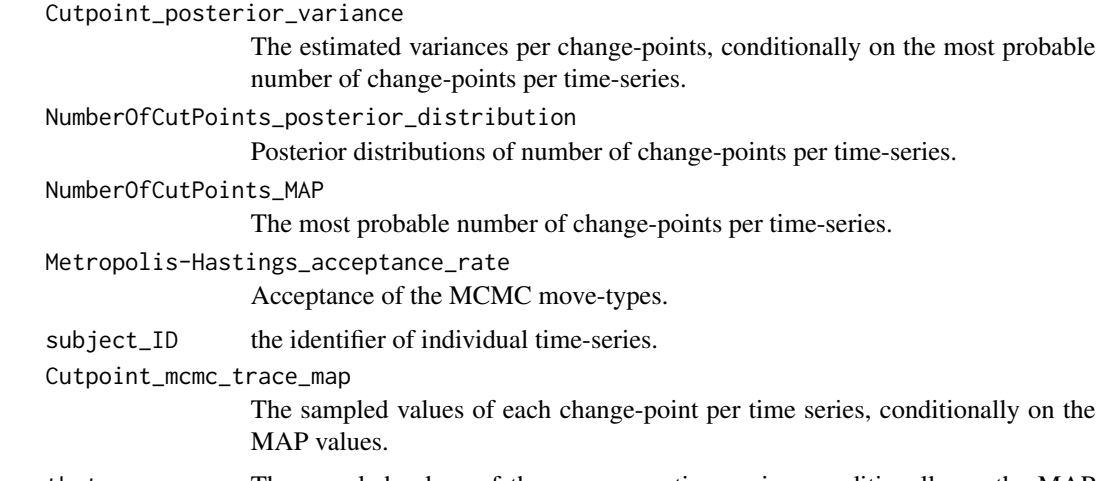

theta The sampled values of the means per time-series, conditionally on the MAP values.

nCutPointsTrace

The sampled values of the number of change-points, per time-series.

#### Note

The complexity prior distribution with parameter gammaParameter  $= 2$  is the default prior assumption imposed on the number of change-points. Smaller (larger) values of gammaParameter will a-priori support larger (respectively: smaller) number of change-points.

For completeness purposes, the Poisson distribution is also allowed in the Prior. In this latter case, the gammaParameter denotes the rate parameter of the Poisson distribution. Note that in this case the interpretation of gammaParameter is reversed: Smaller (larger) values of gammaParameter will a-priori support smaller (respectively: larger) number of change-points.

## Author(s)

Panagiotis Papastamoulis

#### References

Papastamoulis P., Furukawa T., van Rhijn N., Bromley M., Bignell E. and Rattray M. (2017). Bayesian detection of piecewise linear trends in replicated time-series with application to growth data modelling. arXiv:1709.06111 [stat.AP]

#### Examples

```
# toy-example (MCMC iterations not enough)
library('beast') # load package
data("FungalGrowthDataset") # load dataset
myIndex \leq c(392, 62, 3, 117) # run the sampler only for the
# specific subset of time-series
set.seed(1)
# Run MCMC sampler with very small number of iterations (nIter):
run_mcmc <- beast(myDataList = FungalGrowthDataset, subsetIndex = myIndex,
```
#### <span id="page-6-0"></span>**birthProbs** 7

```
zeroNormalization = TRUE, nIter = 40, burn = 20)
# Print output:
print(run_mcmc)
# Plot output to file: "beast_plot.pdf"
plot(run_mcmc, fileName = "beast_plot_toy.pdf", timeScale=1/6, xlab = "hours", ylab = "growth")
# Run the following commands to obtain convergence:
## Not run:
# This example illustrates the package using a subset of four
# time-series of the fungal dataset.
library('beast') # load package
data("FungalGrowthDataset") # load dataset
myIndex \leq c(392, 62, 3, 117) # run the sampler only for the
                                  specific subset of time-series
set.seed(1) # optional
# Run MCMC sampler with the default number of iterations (nIter =70000):
run_mcmc <- beast(myDataList = FungalGrowthDataset, subsetIndex = myIndex,
zeroNormalization = TRUE)
# Print output:
print(run_mcmc)
# Plot output to file: "beast_plot.pdf"
plot(run_mcmc, fileName = "beast_plot.pdf", timeScale=1/6, xlab = "hours", ylab = "growth")
# NOTE 1: for a complete analysis remove the `subsetIndex = myIndex` argument.
# NOTE 2: `zeroNormalization = TRUE` is an optional argument that forces all
# time-series to start from zero. It is not supposed to be used
# for other applications.
```
## End(Not run)

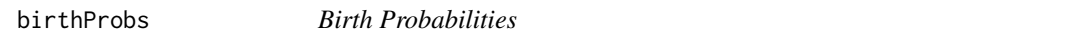

## Description

This function defines the probability of proposing an addition of a change-point.

#### Usage

```
birthProbs(LRange)
```
#### Arguments

LRange The range of possible values for the number of change-points.

#### Value

probs Vector of probabilities

## Author(s)

<span id="page-7-0"></span>

## Description

This function computes the complexity prior distribution on the number of change-points, defined as  $f(\ell) = P(\ell_n = \ell) \propto e^{-\alpha \ell \log(bT/\ell)}, a, b > 0; \ell = 0, 1, 2, \ldots$  Note that this distribution has exponential decrease (Castillo and van der Vaart, 2012) when  $b > 1 + e$ , so we set  $b = 3.72$ .

## Usage

```
complexityPrior(Lmax = 20, gammaParameter, nTime)
```
#### Arguments

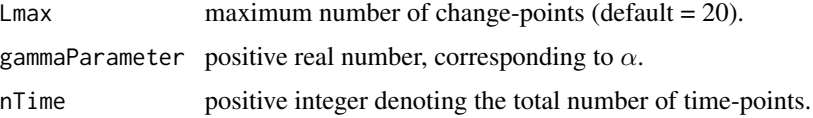

## Value

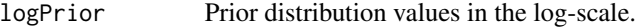

## Author(s)

Panagiotis Papastamoulis

#### References

Castillo I. and van der Vaart A (2012). Needles and Straw in a Haystack: Posterior concentration for possibly sparse sequences. The Annals of Statistics, 40(4), 2069–2101.

computeEmpiricalPriorParameters *Compute the empirical mean.*

## Description

This function computes the empirical mean of the time-series.

#### Usage

```
computeEmpiricalPriorParameters(myDataList, nu0 = 1, alpha0 = 1, beta0 = 1)
```
## <span id="page-8-0"></span>Arguments

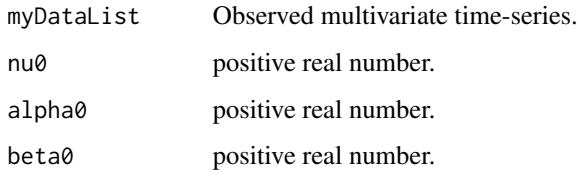

## Value

mu0 Empirical mean

## Author(s)

Panagiotis Papastamoulis

computePosteriorParameters

*Compute empirical posterior parameters*

## Description

Compute empirical posterior parameters

## Usage

computePosteriorParameters(myDataList, priorParameters)

## Arguments

myDataList Observed data. priorParameters Prior parameters.

## Value

list of posterior parameters

## Author(s)

<span id="page-9-0"></span>computePosteriorParametersFree

*Posterior parameters*

## Description

Posterior parameters

## Usage

computePosteriorParametersFree(myDataList, priorParameters)

## Arguments

myDataList observed data. priorParameters list of prior parameters.

#### Value

list of posterior parameters.

## Author(s)

Panagiotis Papastamoulis

FungalGrowthDataset *Fungal Growth Dataset*

## Description

Time-series dataset with  $N \times R \times T$  growth levels for  $R = 3$  replicates of  $N = 411$  objects (mutants) measured every 10 minutes for  $T = 289$  time-points. See Papastamoulis et al (2017) for a detailed description.

## Usage

FungalGrowthDataset

## Format

Time-series data.

## References

Papastamoulis P., Furukawa T., van Rhijn N., Bromley M., Bignell E. and Rattray M. (2017). Bayesian detection of piecewise linear trends in replicated time-series with application to growth data modelling. arXiv:1709.06111 [stat.AP]

<span id="page-10-0"></span>localProposal *Move 3.b*

## Description

Implements Move 3.b of the Metropolis-Hastings MCMC sampler.

## Usage

localProposal(cutPoints, nTime, mhPropRange, startPoint)

## Arguments

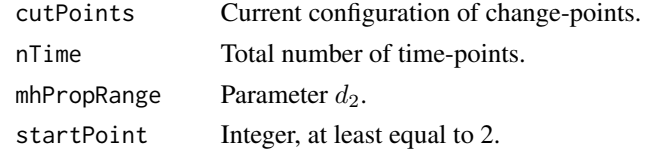

## Value

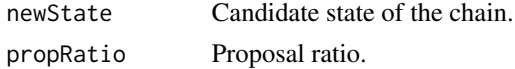

## Author(s)

Panagiotis Papastamoulis

logLikelihoodFullModel

*Log-likelihood function.*

## Description

Log-likelihood function.

## Usage

logLikelihoodFullModel(myData, cutPoints, theta, startPoint)

## Arguments

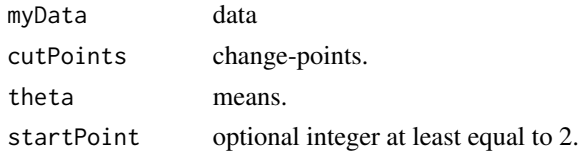

## Value

log-likelihood value.

## Author(s)

Panagiotis Papastamoulis

logPrior *Log-prior.*

## Description

Logarithm of the prior distribution on the number of change-points.

## Usage

logPrior(cutPoints, nTime, startPoint)

## Arguments

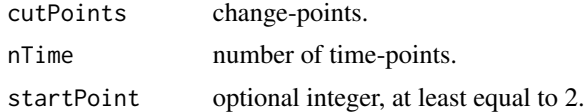

#### Value

logarithm of the prior distribution.

## Author(s)

Panagiotis Papastamoulis

mcmcSampler *MCMC sampler*

## Description

This function implements the Metropolis-Hastings MCMC sampler for individual time-series.

## Usage

```
mcmcSampler(myData, nIter, finalIterationPdf, modelVariance, mhPropRange,
mhSinglePropRange, movesRange, startPoint, postPar, dName, timeScale,
burn, iterPerPlotPrefix, priorParameters, L = 3, LRange, tau,
gammaParameter, saveTheta, Prior = "complexity")
```
<span id="page-11-0"></span>

## mcmcSampler 13

## Arguments

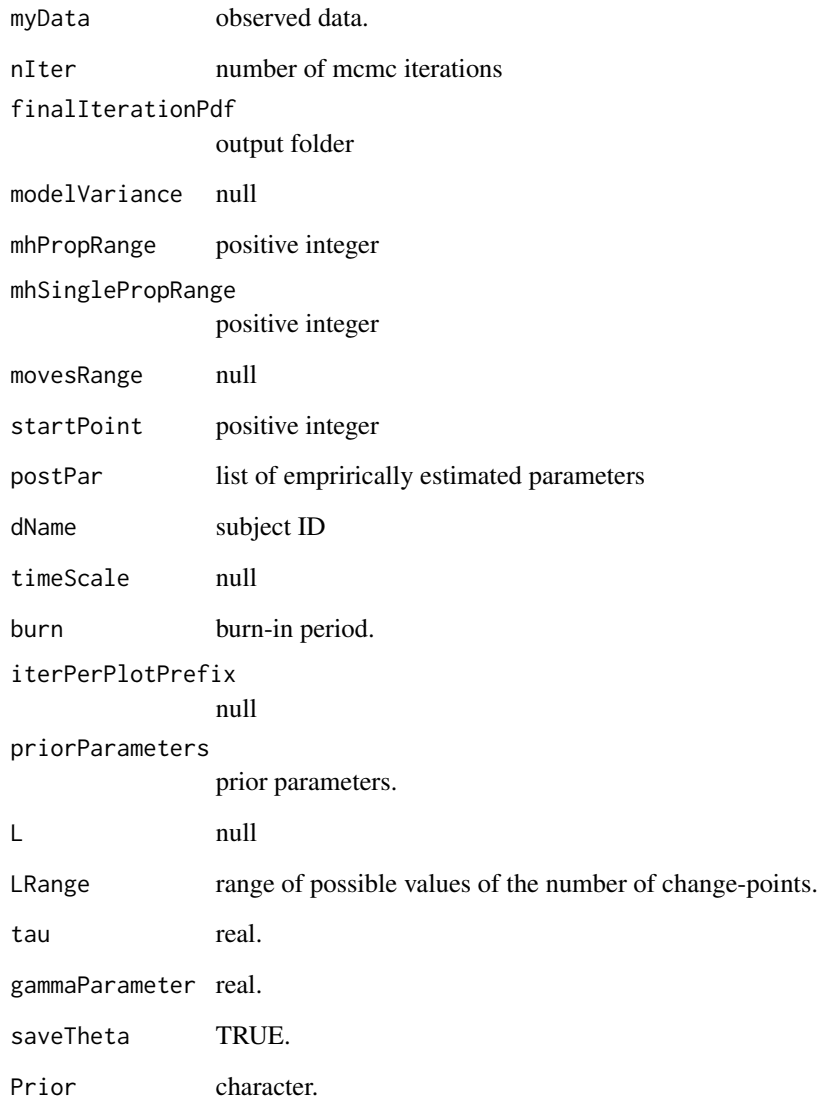

## Value

MCMC output.

## Author(s)

## <span id="page-13-0"></span>Description

Printing various unicode symbols.

## Usage

```
myUnicodeCharacters()
```
## Value

printed symbol

normalizeTime0 *Zero normalization*

## Description

Zero normalization at 1st time-point

## Usage

```
normalizeTime0(myDataList)
```
## Arguments

myDataList data

#### Value

null

## Author(s)

## <span id="page-14-1"></span><span id="page-14-0"></span>Description

This function plots objects returned by the beast function. All output is diverted to a pdf file provided in the fileName argument.

#### Usage

```
## S3 method for class 'beast.object'
plot(x, fileName, width, height, pointsize, ylab, xlab, timeScale, myPal, boxwex, ...)
```
## Arguments

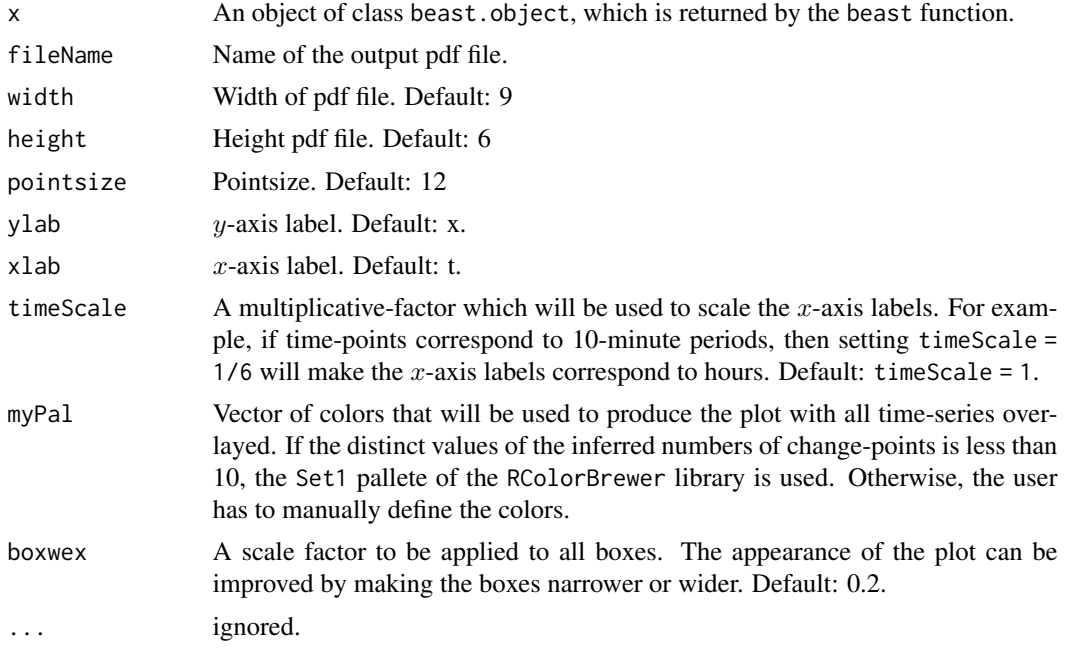

## Details

The function will produce a plot with all time-series coloured according to the corresponding number of change-points. In addition, it will generate individual plots per time-series displaying the observed data with boxplots which summarize the posterior distribution of change-points locations, conditionally on the most probable number of change-points.

## Author(s)

<span id="page-15-1"></span><span id="page-15-0"></span>print.beast.object *Print function*

## Description

This function prints a summary of objects returned by the beast function.

## Usage

```
## S3 method for class 'beast.object'
print(x, \ldots)
```
## Arguments

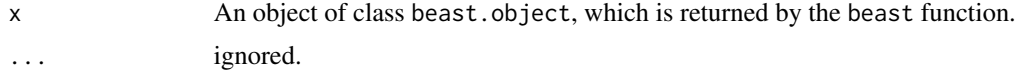

## Details

The function prints a summary of the most probable number (MAP) of change-points per timeseries in the form of a table, as well as a list containing the MAP number of change-points and the corresponding locations (posterior medians) per time-series.

#### Author(s)

Panagiotis Papastamoulis

proposeTheta *Move 2*

## Description

Proposes an update of  $\theta$  according to Metropolis-Hastings move 2.

#### Usage

```
proposeTheta(thetaOld, tau, alpha, beta)
```
## Arguments

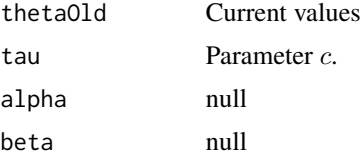

## <span id="page-16-0"></span>Value

mean proposed values.

## Author(s)

Panagiotis Papastamoulis

simMultiIndNormInvGamma

*Prior random numbers*

## Description

Generation of mean values according to the prior

## Usage

```
simMultiIndNormInvGamma(mu, nu, alpha, beta)
```
## Arguments

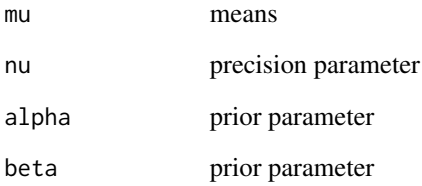

## Value

null

## Author(s)

<span id="page-17-0"></span>simulateFromPrior *Generate change-points according to the prior*

## Description

Generate change-points according to the prior distribution conditionally on a given number of change-points.

## Usage

```
simulateFromPrior(nTime, startPoint, L = 3)
```
## Arguments

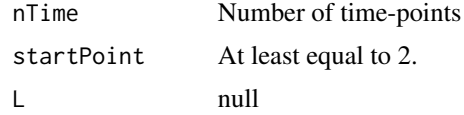

## Value

cutPoints Change-point locations

## Author(s)

Panagiotis Papastamoulis

singleLocalProposal *Move 3.b*

## Description

Implement Metropolis-Hastings Move 3.b.

## Usage

```
singleLocalProposal(cutPoints, nTime, mhSinglePropRange, startPoint)
```
## Arguments

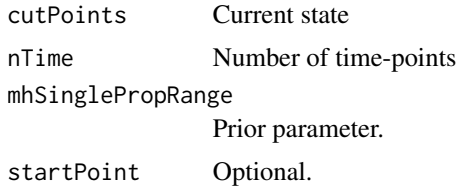

## <span id="page-18-0"></span>truncatedPoisson 19

## Value

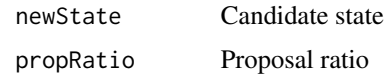

## Author(s)

Panagiotis Papastamoulis

truncatedPoisson *Truncated Poisson pdf*

## Description

Probability density function of the truncated Poisson distribution.

## Usage

```
truncatedPoisson(Lmax = 20, gammaParameter = 1)
```
## Arguments

Lmax Max number

gammaParameter Location parameter.

## Value

logPrior Log-pdf values

## Author(s)

Panagiotis Papastamoulis

updateNumberOfCutpoints *Move 1*

## Description

Update the number of change-points according to Metropolis-Hastings move 1.

## Usage

updateNumberOfCutpoints(cutPoints, nTime, startPoint, LRange, birthProbs)

## Arguments

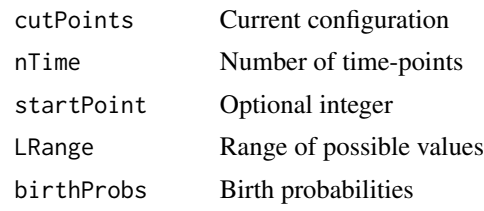

## Value

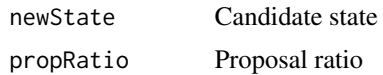

## Author(s)

# <span id="page-20-0"></span>Index

∗ datasets FungalGrowthDataset, [10](#page-9-0) ∗ package beast-package, [2](#page-1-0)

beast, *[3](#page-2-0)*, [4](#page-3-0) beast-package, [2](#page-1-0) birthProbs, [7](#page-6-0)

complexityPrior, [8](#page-7-0) computeEmpiricalPriorParameters, [8](#page-7-0) computePosteriorParameters, [9](#page-8-0) computePosteriorParametersFree, [10](#page-9-0)

FungalGrowthDataset, [10](#page-9-0)

localProposal, [11](#page-10-0) logLikelihoodFullModel, [11](#page-10-0) logPrior, [12](#page-11-0)

mcmcSampler, [12](#page-11-0) myUnicodeCharacters, [14](#page-13-0)

normalizeTime0, [14](#page-13-0)

plot.beast.object, *[3](#page-2-0)*, [15](#page-14-0) print.beast.object, *[3](#page-2-0)*, [16](#page-15-0) proposeTheta, [16](#page-15-0)

simMultiIndNormInvGamma, [17](#page-16-0) simulateFromPrior, [18](#page-17-0) singleLocalProposal, [18](#page-17-0)

truncatedPoisson, [19](#page-18-0)

updateNumberOfCutpoints, [19](#page-18-0)